## **Accélérer Firefox**

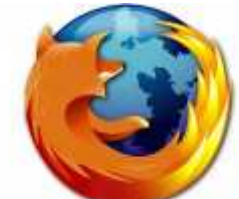

Firefox, le navigateur de nouvelle génération de Mozilla, est réputé pour sa rapidité d'affichage par rapport à Internet Explorer ; mais il est encore possible d'accélérer grandement la vitesse d'affichage, avec quelques réglages simples.

Dans la barre d'adresses du navigateur Firefox, tapez **about:config** puis validez.

Recherchez ensuite les valeurs suivantes à l'aide de la barre *Filtre* si besoin, et modifiez les en double-cliquant dessus :

**network.dns.disableIPv6 => true network.http.pipelining => true network.http.pipelining.maxrequests => 8 network.http.proxy.pipelining => true**

Il suffit ensuite de redémarrer Firefox pour appliquer les changements.

Voici les différents temps de chargements constatés sur la page d'accueil de zebulon (tests effectués en conditions similaires avec le cache vidé) : -chargement de Zebulon.fr avec optimisation : 5,27s ; 5,45s -chargement de Zebulon.fr sans optimisation : 7,49s ; 6,30s

Bon surf !